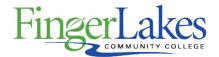

# **Syllabus**

#### **MUS 157 Music Notation Using Sibelius**

#### **General Information**

Date February 28th, 2019 Author Kari Ripley Department Visual and Performing Arts Course Prefix MUS Course Number 157 Course Title

Music Notation Using Sibelius

# **Course Information**

**Credit Hours** 3 **Lecture Contact Hours** З Lab Contact Hours n **Other Contact Hours** Λ **Catalog Description** This course is an introduction to AVID Sibelius music notation software employing Apple Mac computers. Students will apply music theory to Sibelius software via hands-on projects in music composition, notation, scoring, MIDI, rhythm, and note entry. Sample course topics include Mac computer literacy, music arranging, and composing for film. Prerequisites A score of 13 or higher on the Music Theory Placement Exam or MUS 105 **Co-requisites** None **Grading Scheme** Letter First Year Experience/Capstone Designation

This course DOES NOT satisfy the outcomes applicable for status as a FYE or Capstone.

### **SUNY General Education**

This course is designated as satisfying a requirement in the following SUNY Gen Ed category None

### **FLCC** Values

Institutional Learning Outcomes Addressed by the Course

## Course Learning Outcomes

#### **Course Learning Outcomes**

- 1. Apply fundamentals of music nomenclature (e.g. melody, rhythm, harmony) to Sibelius software.
- 2. Use Sibelius software to compose short musical pieces (e.g. chorale, instrumental).
- 3. Create lead sheets for a variety of ensembles (e.g. jazz groups, big bands, classical chamber groups, orchestras).

## **Program Affiliation**

This course is not required as a core course in a program

## **Outline of Topics Covered**

- I. Mac hardware and the operating system (Desktop, Finder, Dock)
- II. Menus and preferences, file management, formatting
- III. Intro to Sibelius software, setup
- IV. Note entry and scoring
- V. Using MIDI (Musical Instrument Digital Interface) to enter notes
- VI. Composing a score
- VII. Editing, filtering, and arranging a score
- VIII. Layouts and formatting
- IX. Exporting to different file formats